# DAWAN

Plande la formation

[www.dawa](https://www.dawan.fr)n.fr

Formation Excel et Powerpoint Pour les comm

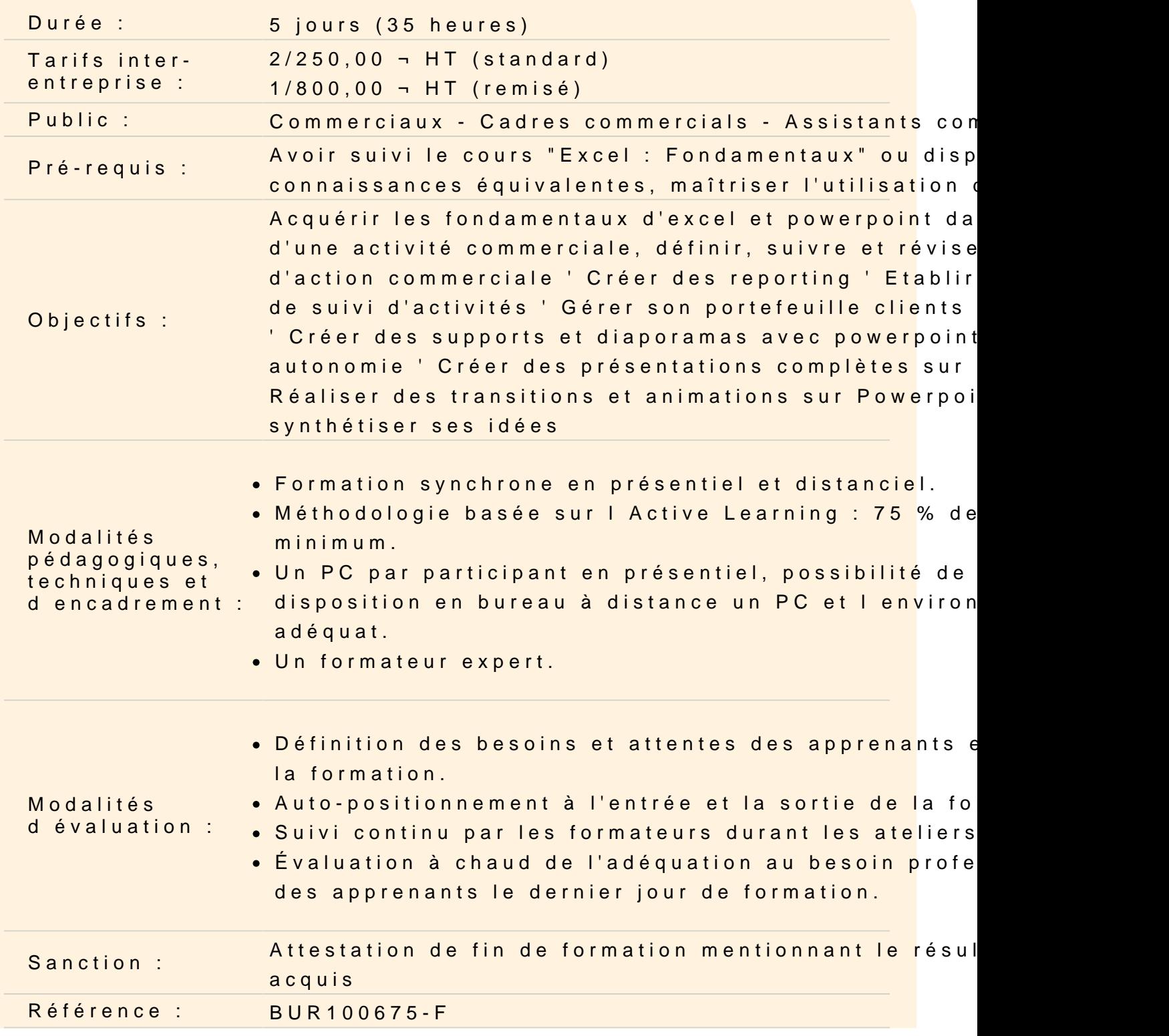

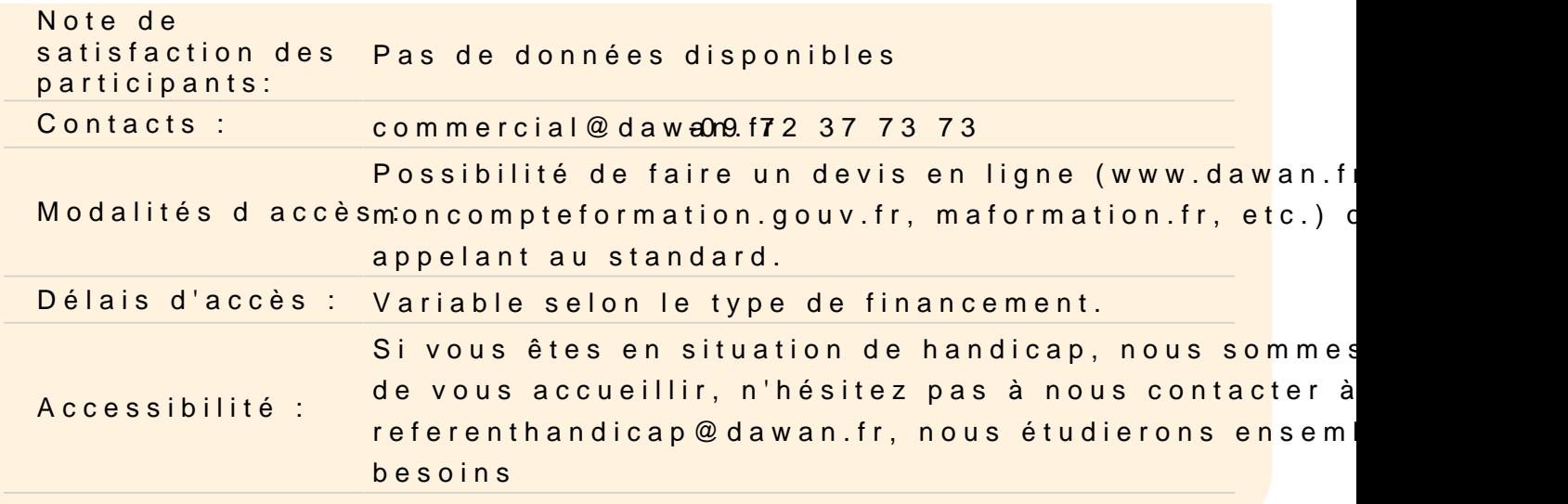

#### Rappels sur Excel

Formater une cellule Mise en forme d'un tableau Rappels des formules de base : calculs simple, concaténation, po Les outils d'impression

Atelier : Créer un tableau simple de vente

Importer des données dans Excel

Import de fichiers texte et CSV Gestion des paramètres internationaux Mises en formes des données importées Exploiter l'outil convertir sur une base Excel

Atelier : Implémenter son fichier via des données externes

Enrichir ses données avec les fonctions de calculs

Les fonctions indispensables : SOMME, MOYENNE, MAX, MIN, SO Les fonctions conditionnelles et logiques : SI, ET, OU, NB.SI.ENS Les fonctions de recherche : RECHERCHEV, INDEX et EQUIV Les fonctions complexes : fonctions imbriqués et fonctions matric (SOMMEPROD &)

Atelier : Créer un document servant de tableau de bord

#### **Organiser son tableur en outil de gestion client**

Gérer l'affichage des bases de données : figer les volets, fractionner, nouvelle fenêtre… Supprimer les doublons et créer des menus déroulants Appliquer de la mise en forme conditionnelle Mettre sous forme de tableau Utiliser le tri et le filtre (simples et avancés) Exploiter l'outil sous total Générer des graphiques sparkline

### **Créer des reportings et présenter des résultats**

Utiliser les Tableaux croisés dynamiques : Mise en place des tableaux, regroupement, filtre, segment

Exploiter les graphiques croisés dynamiques

Utiliser les liaisons feuilles ou classeurs pour récapituler les ventes d'un produit particulier

#### **Atelier : Créer son fichier de reporting**

#### **Envisager des scenarii**

Adapter le résultat d'un calcul via la valeur cible Réaliser des simulations grâce au gestionnaire de scenario Gestion de contraintes à l'aide du solveur

#### **Atelier : Effectuer des simulations suivant les clients**

### **Les calculs et le format de dates et heures**

Fonctions de dates : AUJOURDHUI, DATE, DATEDIF… Calculs complexes avec les fonctions de dates : MOIS DECALER, SERIE.JOUR.OUVRE, NB.JOUR.OUVRE (imbrications de fonctions)… Utiliser les formats heures prédéfinis et personnalisés

#### **Atelier : Gestion de son planning**

#### **Envisager des scenarii**

Adapter le résultat d'un calcul via la valeur cible Réaliser des simulations grâce au gestionnaire de scenario Gestion de contraintes à l'aide du solveur

# **Atelier : Effectuer des simulations suivant les clients**

# **Introduction à Powerpoint**

Présentation de PowerPoint , exemples de réalisation avec PowerPoint

# **Prendre en main le logiciel**

Description de l'interface (Ruban, Barre d'outils Accès Rapide, etc.) Structure d'un fichier (diaporamas, sections, diapositives) Créer un nouveau diaporama Utilisation des modèles de diaporama

# **Les diapositives**

Ajouter/supprimer des diapositives Les dispositions de diapositive Regrouper ses diapositives dans des sections Déplacer une diapositive

# **Ajout de contenu**

Les zones réservées Insérer et mettre en forme du texte Insérer et personnaliser des formes Insérer et personnaliser des images Insérer des tableaux Les graphiques et organigrammes Organiser le contenu inséré

# **Aspect des diapositives**

Utiliser les thèmes de diapositives Ajouter un arrière-plan Créer son thème personnalisé

# **Effets visuels**

Animer un contenu Personnaliser son animation

Le minutage des animations (démarrage, durée, délai) Les transitions entre diapositives Le minutage des transitions

### **Affichage du diaporama**

Lancement du mode diaporama Création d'un diaporama personnalisé Configurer le diaporama Les autres modes d'affichages Insertion d'en-tête et pied de page Ajout de commentaires

# **Méthodologie**

Définition des objectifs de la présentation Création et organisation du plan Schématisation de la présentation Création du masque Création des slides types (nouvelle partie, contenus) Création de la présentation et des animations Relecture et corrections

# **Atelier : Création d'une présentation commerciale**